# Open-Source Network Tester

- RIPE88
- May 20, 2024
- Online
- Vladimir Vassilev, Lightside Instruments AS
- [draft-ietf-bmwg-network-tester-cfg](https://datatracker.ietf.org/doc/draft-ietf-bmwg-network-tester-cfg)

Quiz: Which 2 of the 5 network testers below have standard based management interfaces and protocols?

E

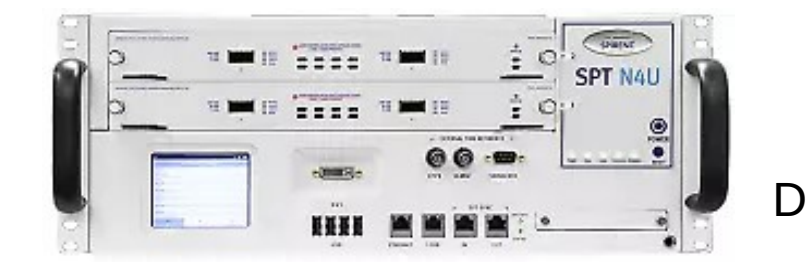

A

 $\mathcal{C}$ 

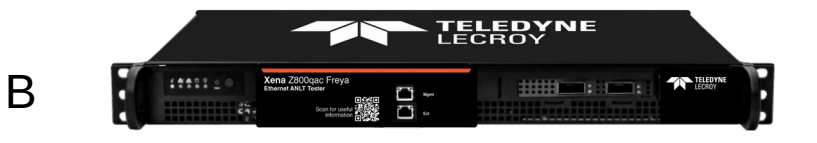

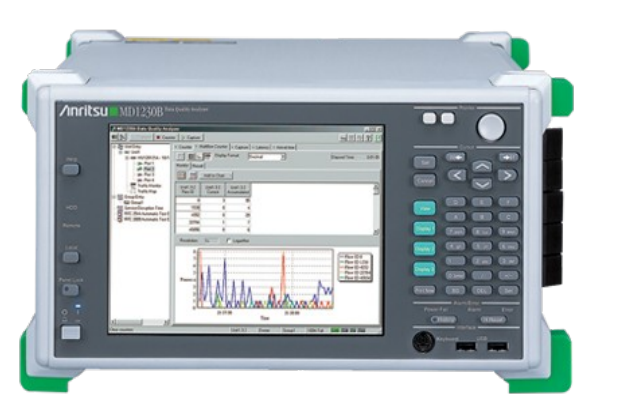

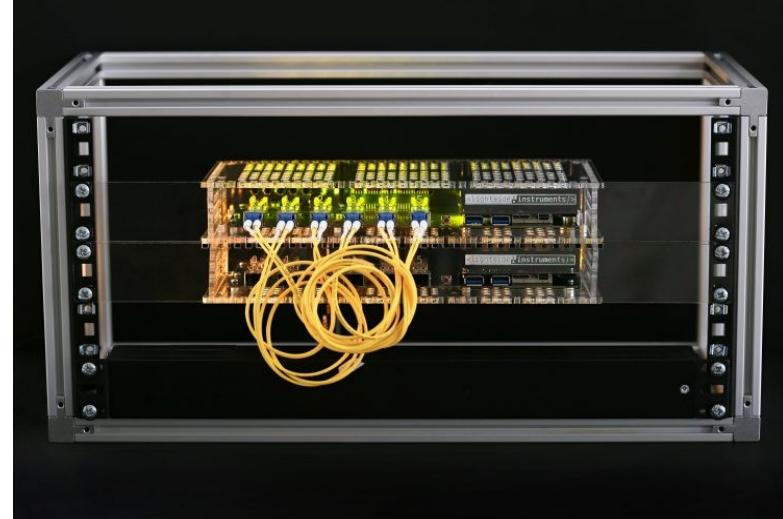

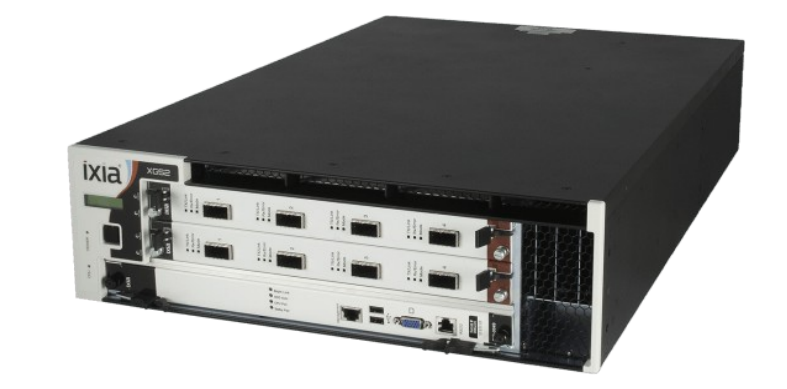

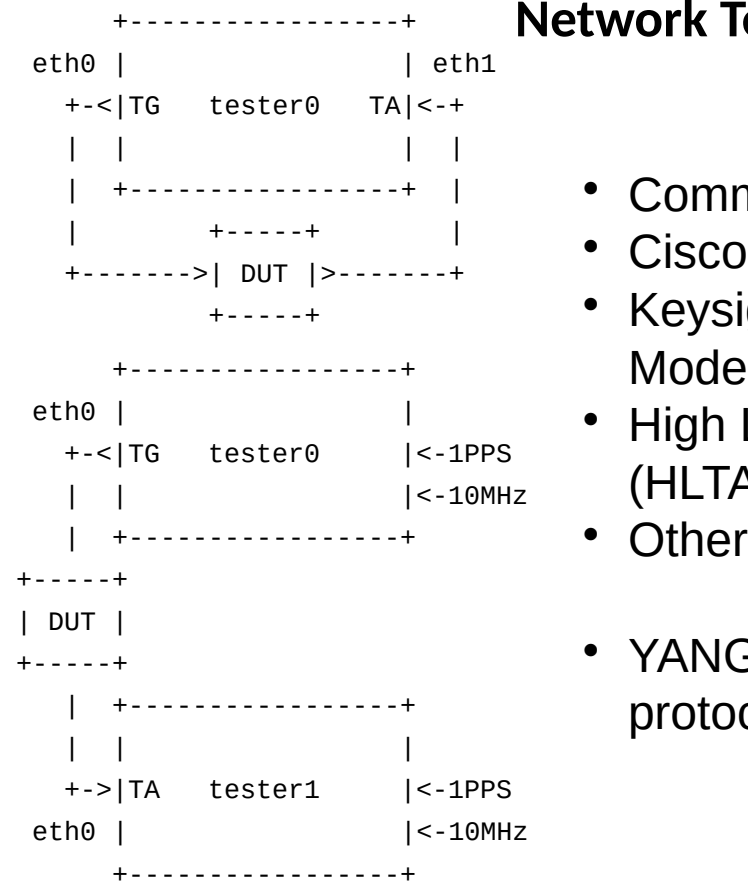

### **Network Tester Management Solutions**

- Command line (SCPI) over TCP/IP or GPIB (IEEE 488)
- Cisco TRex (YAML,JSON-RPC)
- Keysight Open Traffic Generator APIs (REST) & Data Models (2023)
- High Level Test Application Programming Interface (HLTAPI)
- 
- YANG (RFC7950) model and NETCONF(RFC6241) protocol implementation

### **Test & Measurement Instrument Automation Wish-list 1/2**

**1.** have an interchangeable interface - IVI, YANG/NETCONF **2.** be scalable instead of complex – combining L2-3 with >L4 devices is unnecessary

**3.** have transactional management model with hierarchical (tree-like) configuration and state representation - YANG/NETCONF

**4.** model that does not put constrains on the precision of the implementation (example: traffic spec with Pkt/sec, Bandwidth or interframe-gaps) **5.** model that does not limit re-usability of implementations have model with optional features and a mechanism to announce the set of

implemented features – RFC8525 YANG Library) **6.** management model has to have a compatible and simple command line

manipulation syntax which does not require extra work to be developed – **yangcli**

### **Test & Measurement Instrument Automation Wish-list 2/2**

**7.** model has to be as deterministic as it can be - avoid RFC 8342 NMDA delayed commit provision on test instruments

**8.** have model applicable to real devices, discrete event network simulation and gate level simulations

**9.** should generate report that is both human readable and machine readable – record the NETCONF session

**10.** bulk recording of state variables – NETCONF <get> with filter

**11.** be implemented based on open standards if such are available (ietf-network, ietf-interfaces)

**12.** processing requirements should be in the range of common embedded systems used for management of test instruments and configuration transaction should take less then 10 ms

### **Chronology 1/2**

 HP develops , the interfacing of all future HP instruments and patents the Interface Bus (HP-IB) later known as GPIB IEEE488 Standard Digital Interface for Programmable Instrumentation is published

RFC760 Internet Protocol is published

RFC2544 Benchmarking Methodology for Network Interconnect Devices is published

RFC4741 NETCONF Configuration Protocol is published

RFC6020 YANG - A Data Modeling Language for the Network Configuration Protocol (NETCONF) is published

Cisco acquires Tail-f (Sweden)

TRex generator/analyzer released by Cisco

First open-source YANG/NETCONF tool-chain is accepted into Debian (yuma123)

### **Chronology 2/2**

Keysight acquires Ixia

 Transpacket AS and ADVA demonstrate setup using YANG/NETCONF managed network traffic generators

First draft version published to IETF BMWG

Lightside Instruments AS publishes open-source hardware implementation of the draft (1Gb Ethernet)

Lightside Instruments AS publishes open-source implementation of RFC2544 benchmark

IETF BMWG adopts A YANG Data Model for Network Tester Management draft

Teledyne acquires Xena Networks

Keysight outbids Viavi and acquires Spirent

### The project

Specification:

\* [draft-ietf-bmwg-network-tester-cfg-04](https://datatracker.ietf.org/doc/html/draft-ietf-bmwg-network-tester-cfg-04)

Client side examples:

\* rfc2544-benchmark.py [\(Python\)](https://github.com/vlvassilev/rfc2544-benchmark/blob/master/rfc2544-benchmark)

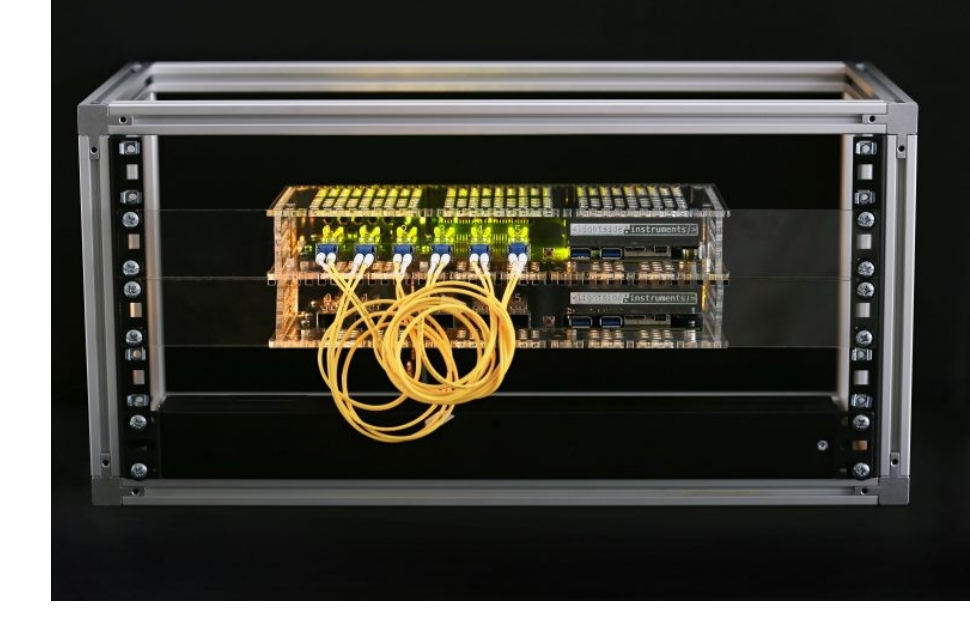

Device side:

- \* Software YANG/NETCONF server instrumentation code [\(C\)](https://sourceforge.net/p/yuma123/git/ci/master/tree/example-modules/ietf-traffic-generator)
- \* Firmware [\(Verilog\)](https://github.com/vlvassilev/network-interconnect-tester-cores/tree/master/lib/hw/lsi/cores/traffic_generator_gmii)

\* Hardware – off-the-shelf FPGA module Ultra96 + 6x SFP+ network programmability kit shield ( [KiCAD,](https://github.com/vlvassilev/spark) [Walk-through,](https://www.hackster.io/lightside-instruments/network-programmability-kit-for-ultra96-07435c) OSHWA UIDs [NO000005,](https://certification.oshwa.org/no000005.html) [NO000006\)](https://certification.oshwa.org/no000006.html) \* Pre-silicon gate level [simulation](https://github.com/lightside-instruments/network-interconnect-tester-cores/tree/master/systems/simulation) with cocotb/iverilog as alternative to target

hardware

#### **Open-source rfc2544-benchmark.py run - 1/5**

```
* git repository -> rfc2544-benchmark 407 lines of python 
code
```
...

```
> rfc2544-benchmark.py --config=config.xml --dst-node=tester0 \
--dst-node-interface=eth1 \
--src-node=tester0 --src-node-interface=eth0 --dst-mac-address="70:B3:D5:EC:20:01" \
--src-mac-address="70:B3:D5:EC:20:00" –dst-ipv4-address="192.0.2.2" \ 
-src-ipv4-udp-port=49184 \
--src-ipv4-address="192.0.2.1" --frame-size=64 --trial-time=120 --speed=1000000000 \
| tee log.txt | grep "^#"
```
#### **Open-source rfc2544-benchmark.py run - 2/5**

#===Throughput=== #1 1488095.238095 pps, 20 octets interframe gap, 100.00% ... 2001294 / 2976190 #2 744047.619048 pps, 104 octets interframe gap, 50.00% ... 1488095 / 1488095 #3 1116071.428571 pps, 48 octets interframe gap, 75.00% ... 2001280 / 2232142 #4 925925.925926 pps, 71 octets interframe gap, 62.22% ... 1851851 / 1851851 #5 1016260.162602 pps, 59 octets interframe gap, 68.29% ... 2001280 / 2032520 #6 968992.248062 pps, 65 octets interframe gap, 65.12% ... 1937984 / 1937984 #7 992063.492063 pps, 62 octets interframe gap, 66.67% ... 1984126 / 1984126 #8 1000000.000000 pps, 61 octets interframe gap, 67.20% ... 2000000 / 2000000 #9 1008064.516129 pps, 60 octets interframe gap, 67.74% ... 2001289 / 2016129 #10 1000000.000000 pps, 61 octets interframe gap, 67.20% ... 2000000 / 2000000 #Result: 1000000.000000 pps

...

#### **Open-source rfc2544-benchmark.py run - 3/5**

#===Latency=== #Measurement style - bit forwarding #1 24624 ns (min=7024 ns, max=24624 ns) ... 2000000 / 2000000 #2 24472 ns (min=7016 ns, max=24472 ns) ... 2000000 / 2000000 #3 24624 ns (min=7024 ns, max=24624 ns) ... 2000000 / 2000000 #4 24360 ns (min=7016 ns, max=24360 ns) ... 2000000 / 2000000 ... #14 24360 ns (min=7024 ns, max=24360 ns) ... 2000000 / 2000000 #15 24224 ns (min=7016 ns, max=24224 ns) ... 2000000 / 2000000 #16 24208 ns (min=7016 ns, max=24208 ns) ... 2000000 / 2000000 #17 24704 ns (min=7016 ns, max=24704 ns) ... 2000000 / 2000000 #18 24752 ns (min=7016 ns, max=24752 ns) ... 2000000 / 2000000 #19 24760 ns (min=7016 ns, max=24760 ns) ... 2000000 / 2000000 #20 24176 ns (min=7016 ns, max=24176 ns) ... 2000000 / 2000000 #Result: 24440.400000 nanoseconds

...

#### **Open-source rfc2544-benchmark.py run - 4/5**

#===Frame loss rate=== #1 100% rate, 32% loss, (100.000000% rate actual), 1488095.238095 pps (1488095.238095 pps actual), 20 octets interframe gap ... 2001302 / 2976190 #2 90% rate, 24% loss, (89.361702% rate actual), 1339285.714286 pps (1329787.234043 pps actual), 30 octets interframe gap ... 2001276 / 2659574 #3 80% rate, 15% loss, (80.000000% rate actual), 1190476.190476 pps (1190476.190476 pps actual), 41 octets interframe gap ... 2001279 / 2380952 #4 70% rate, 3% loss, (69.421488% rate actual), 1041666.666667 pps (1033057.851240 pps actual), 57 octets interframe gap ... 2001302 / 2066115 #5 60% rate, 0% loss, (59.574468% rate actual), 892857.142857 pps ( 886524.822695 pps actual), 77 octets interframe gap ... 1773049 / 1773049 #6 50% rate, 0% loss, (49.704142% rate actual), 744047.619048 pps ( 739644.970414 pps actual), 105 octets interframe gap ... 1479289 / 1479289 ...

#### **Open-source rfc2544-benchmark.py run - 5/5**

#1 2 back-to-back frames ... 2 / 2 #2 4 back-to-back frames ... 4 / 4 ... #10 1024 back-to-back frames ... 1024 / 1024 #11 2048 back-to-back frames ... 1915 / 2048 #12 1536 back-to-back frames ... 1536 / 1536 #13 1792 back-to-back frames ... 1748 / 1792 #14 1664 back-to-back frames ... 1664 / 1664 #15 1728 back-to-back frames ... 1686 / 1728 #16 1696 back-to-back frames ... 1683 / 1696 #17 1680 back-to-back frames ... 1675 / 1680 #18 1672 back-to-back frames ... 1672 / 1672 #19 1676 back-to-back frames ... 1676 / 1676 #20 1678 back-to-back frames ... 1678 / 1678 #21 1679 back-to-back frames ... 1679 / 1679 #Result: >= 1679

#===Back to back frames===

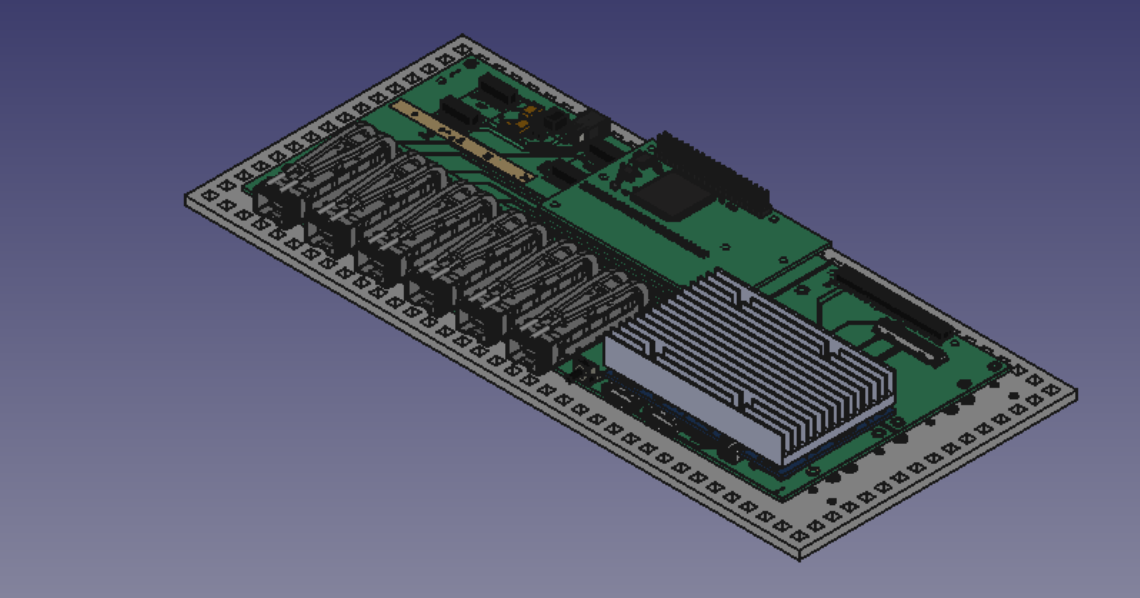

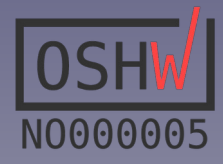

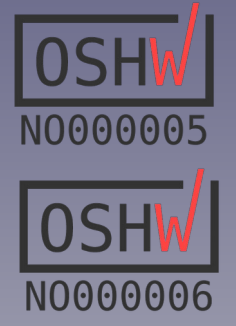

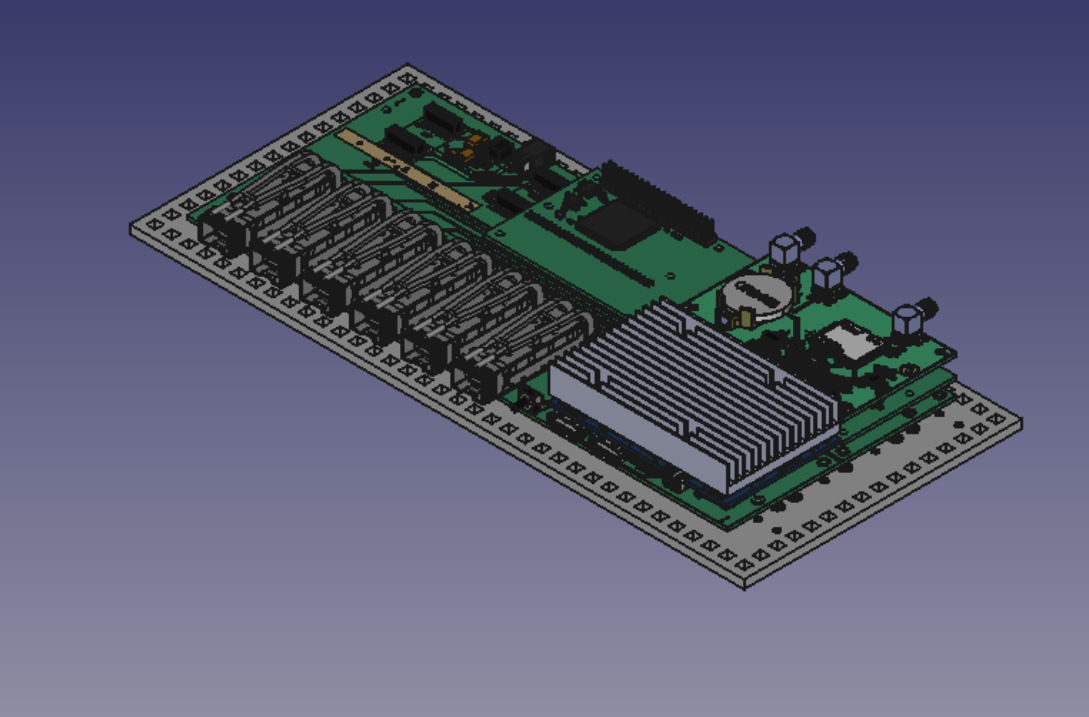

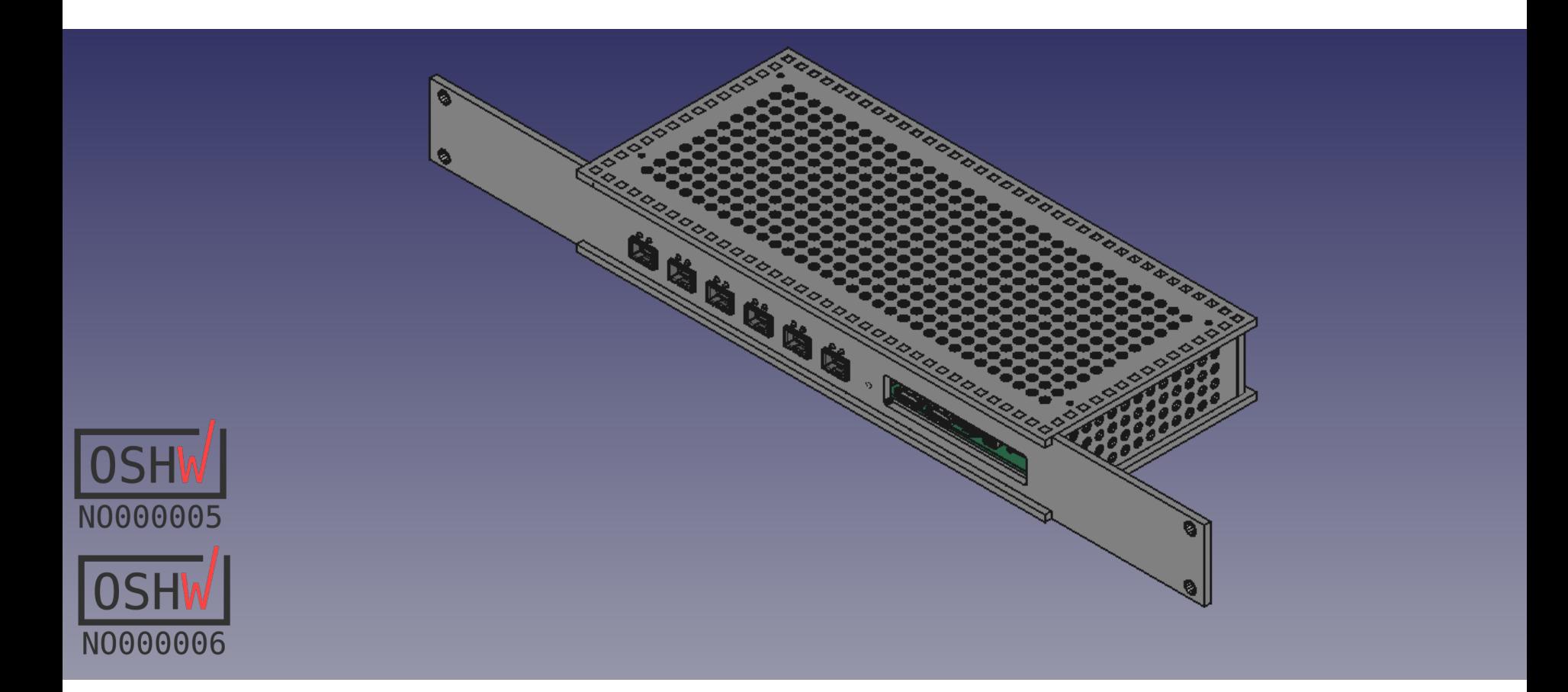

## YANG tree diagram of the models

The following slide contains the complete YANG tree diagram of the ietf-traffic-generator.yang and ietf-traffic-analyzer.yang modules

module: ietf-traffic-analyzer augment /if:interfaces/if:interface: +--rw traffic-analyzer! +--rw testframe-filter! {testframe-filter}? identityref +--rw type  $+ - rw$  mask? string string +--rw data? +--rw capture {capture}? +--rw start-trigger +--rw (start-trigger)?  $+-$ : (frame-index) +--rw frame-index?  $\overline{u}$ int $64$  $+-$ : (testframe-index) +--rw testframe-index?  $uint64$ +--rw stop-trigger +--rw (stop-trigger)?  $+-$ : (when-full) +--rw when-full?  $empty$  $+ - r$ o state  $+-ro$  pkts? yang:counter64  $+-ro$  octets? yang:counter64 yang:counter64 {idle-octets-counter}? +--ro idle-octets?  $+ - r_0$  errors? yang:counter64 +--ro testframe-stats +--ro testframe-pkts? yang:counter64 +--ro sequence-errors? yang:counter64 +--ro payload-errors? yang:counter64 +--ro latency +--ro samples?  $uint64$  $+-ro$  min?  $uint64$  $uint64$  $+-ro$  max? uint64 +--ro average? +--ro latest? uint64 +--ro capture {capture}? +--ro frame\* [sequence-number] +--ro sequence-number uint64 +--ro timestamp? yang: date-and-time +--ro length?  $uint32$  $+-ro$  data? string

```
module: ietf-traffic-generator
  augment /if:interfaces/if:interface:
    +--rw traffic-generator
       +-rw (type)?
          +-: (single-stream)
             +--rw testframe-type?
                                         identityref
             +--rw frame-size
                                         uint32
             +--rw frame-data?
                                         string
             +--rw interframe-gap
                                         uint32
             +--rw interburst-gap?
                                         \overline{u}int32
             +--rw frames-per-burst?
                                         uint32
             +--rw modifiers
                +--rw modifier* [id]
                                          uint32+ - rwid
                    + - rw action
                                          identitvref
                    + - ru offset
                                          uint32+ -\mathsf{rw} mask
                                          string
                    +--rw repetitions
                                          uint32+-: (multi-stream)
             +--rw streams
                +--rw stream* [id]
                                                uint32
                    + - rw id
                    +--rw testframe-type?
                                                identityref
                    +--rw frame-size
                                                uint32
                    +--rw frame-data?
                                                strina
                    +--rw interframe-gap
                                                uint32+--rw interburst-gap?
                                                uint32
                    +--rw frames-per-burst?
                                                uint32+--rw frames-per-stream
                                                uint32
                    +--rw interstream-gap
                                                uint32
                    +--rw modifiers
                       +--rw modifier* [id]
                                                uint32
                          + - rw id
                          +--rw action
                                                identityref
                          +--rw offset
                                                uint32
                                                string
                          +--rw mask
                          +--rw repetitions
                                                uint32
       +--rw realtime-epoch?
                yang:date-and-time {realtime-epoch}?
       +--rw total-frames?
```
#### Design and implementation

```
NETCONF Server (Model (YANG), Implementation Generator module (C), Analyzer module (C))
TRAFFIC-GENERATOR-SW (C) TRAFFIC-ANALYZER-SW (C)
 | |
Socket API Socket API
\qquad \qquadKernel Sync ->{RTCLOCK}(Verilog) Kernel
       PPS / | \
DMA DMA
  | [AXI] | [AXI]
(C, Verilog) MAC TRAFFIC-ANALYZER-HW (C, Verilog)
 \ / | |
\setminus / \setminus \setminus \setminus \setminus \setminus \setminus \setminus \setminus \setminusGMII MUX
    | [GMII] | [GMII]
PHY PHY
 | |
  SFP+ TX SFP+ RX
 | |
 +->----------------------------------->-+
```
\* - underlined text has links to repositories

## Some management transaction examples follow:

- 1. Configuration of 64 octet packet stream with dynamic timestamps with minial interframe gap on a traffic generator
- 2. Configuration of testframe filter with bitfield matching
- 3. Get counters and status information from the traffic anazlizer

\* Notice the use of automated command line serialization with **yangcli**

## 1. Configure traffic generation:

yangcli user@192.168.4.145> create /interfaces/interface[name='eth0']/traffic-generator -- frame-size=64 interframe-gap=20 \ testframe-type=dynamic \

frame-data=123456789ABCDEF01234567808004500002E000000000A112CBCC0000201C0000202C0200007001A00000\ 00102030405060708090A0B0C0D0E0F10119CD50E0F

```
<edit-config xmlns="urn:ietf:params:xml:ns:netconf:base:1.0">
  <target>
     <candidate/>
  </target>
  <default-operation>merge</default-operation>
  <test-option>set</test-option>
  <config>
     <interfaces xmlns="urn:ietf:params:xml:ns:yang:ietf-interfaces">
       <interface>
         <name>eth0</name>
         <traffic-generator 
           xmlns:nc="urn:ietf:params:xml:ns:netconf:base:1.0"
           nc:operation="create"
           xmlns="urn:ietf:params:xml:ns:yang:ietf-traffic-generator">
           <testframe-type
             xmlns:nttg="urn:ietf:params:xml:ns:yang:ietf-traffic-generator">nttg:dynamic</testframe-type>
           <frame-size>64</frame-size>
           <frame-data>123456789ABCDEF01234567808004500002E000000000A112CBCC0000201C
0000202C0200007001A0000000102030405060708090A0B0C0D0E0F10119CD50E0F</frame-data>
           <interframe-gap>20</interframe-gap>
         </traffic-generator>
       </interface>
     </interfaces>
  </config>
</edit-config>
```
### 2. Configure test frame filter:

yangcli user@192.168.4.145> create /interfaces/interface[name='eth1']/traffic-analyzer/testframe-filter -- type=bit-field-match data="123456789ABCDEF012345678" mask="000000000000FFFFFFFFFFFF"

```
<edit-config xmlns="urn:ietf:params:xml:ns:netconf:base:1.0">
  <target>
    <candidate/>
   </target>
   <default-operation>merge</default-operation>
   <test-option>set</test-option>
  <config>
     <interfaces xmlns="urn:ietf:params:xml:ns:yang:ietf-interfaces">
       <interface>
         <name>eth1</name>
         <traffic-analyzer xmlns="urn:ietf:params:xml:ns:yang:ietf-traffic-analyzer">
           <testframe-filter 
             xmlns:nc="urn:ietf:params:xml:ns:netconf:base:1.0"
             nc:operation="create">
             <type
               xmlns:ntta="urn:ietf:params:xml:ns:yang:ietf-traffic-analyzer">ntta:bit-field-match</type>
             <mask>000000000000FFFFFFFFFFFF</mask>
             <data>123456789ABCDEF012345678</data>
           </testframe-filter>
         </traffic-analyzer>
       </interface>
     </interfaces>
   </config>
</edit-config>
```
## 3. Get status information:

yangcli [user@192.168.4.145>](mailto:user@192.168.4.145) xget /interfaces/interface/traffic-analyzer/state <get xmlns="urn:ietf:params:xml:ns:netconf:base:1.0"> <filter type="xpath" select="/interfaces/interface/traffic-

analyzer/state"/> </get>

<rpc-reply xmlns="urn:ietf:params:xml:ns:netconf:base:1.0"> <data> <interfaces xmlns="urn:ietf:params:xml:ns:yang:ietf-interfaces"> <interface> <name>eth1</name> <traffic-analyzer xmlns="urn:ietf:params:xml:ns:yang:ietf-traffic-analyzer"> <state> <pkts>43200851</pkts> <octets>2764854464</octets> <octets-idle>562950384</octets-idle> <bad-crc-octets>0</bad-crc-octets> <bad-crc-pkts>0</bad-crc-pkts> <bad-preamble-octets>0</bad-preamble-octets> <bad-preamble-pkts>0</bad-preamble-pkts> <octets-total>3630210805</octets-total> <testframe-stats> <pkts>43200851</pkts> <sequence-errors>0</sequence-errors> <latency> <samples>43200851</samples> <min-sec>0</min-sec> <min>832</min> <max-sec>0</max-sec>  $<$ max>864 $<$ /max> <last-sec>0</last-sec> <last>864</last> </latency> </testframe-stats> <capture> <timestamp> <nsec>902536272</nsec> </timestamp> <sequence-number>43200851</sequence-number> <data>555555555555D5123456789ABCDEF01234567808004500002E000000000A112CBCC0000201 C0000202C0200007001A000000000000029331520000000005E735CB98F0345964C7</data> </capture> </state> </traffic-analyzer> </interface> </interfaces> </data>  $\langle$ /rpc-reply>

## Model defined pre-silicon testing environment

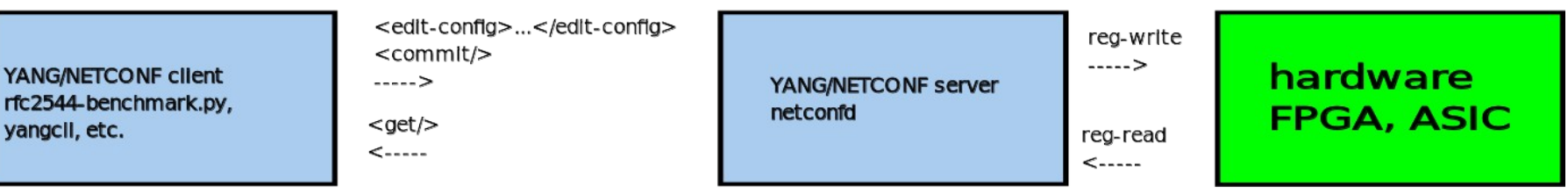

Alternatives: \* UVM, UVVM \*

Cadence/Spirent

simulation cocotb/iverilog

> ... sim-run 1000 ns sim-finish

## Pre-silicon testing

In the following example a RFC2544 benchmark against a **netconfd** server implementing the model by controling a gate-level simulation of the synthesizble traffic-generator-gmii and traffic-analyzer-gmii cores in **cocotb**  sim time ns=1565330 (we used bogus 10 Kb Ethernet speed to actually simulate the dataplane in realtime).

We published the results in a branch:

\* Waveform trace (cocotb/iverilog gate-level generated) \* Report (with verbose NETCONF transaction)

Some random screenshots taken during this process complete this presentation.

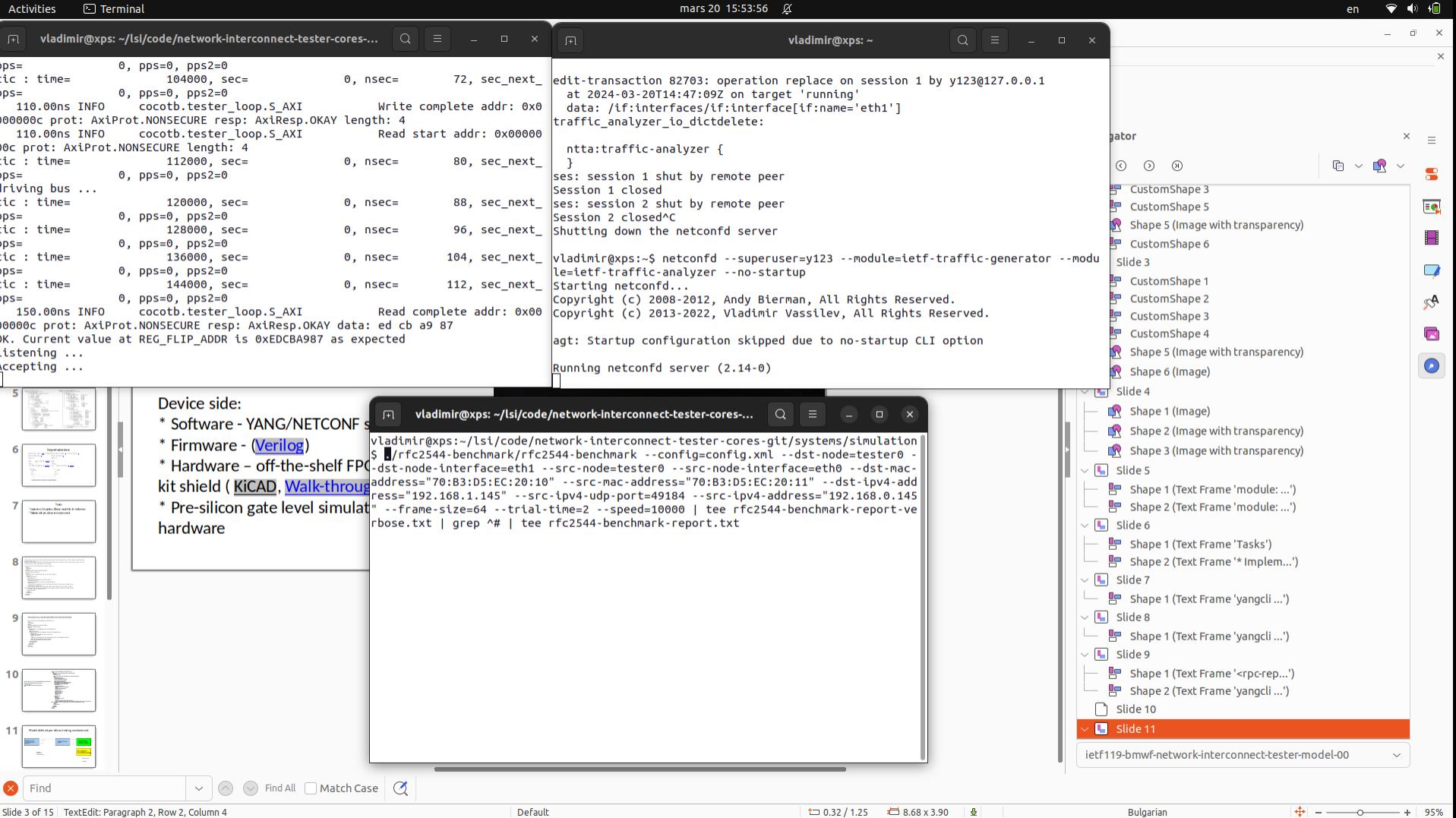

Slide 3 of 15 | TextEdit: Paragraph 2, Row 2, Column 4

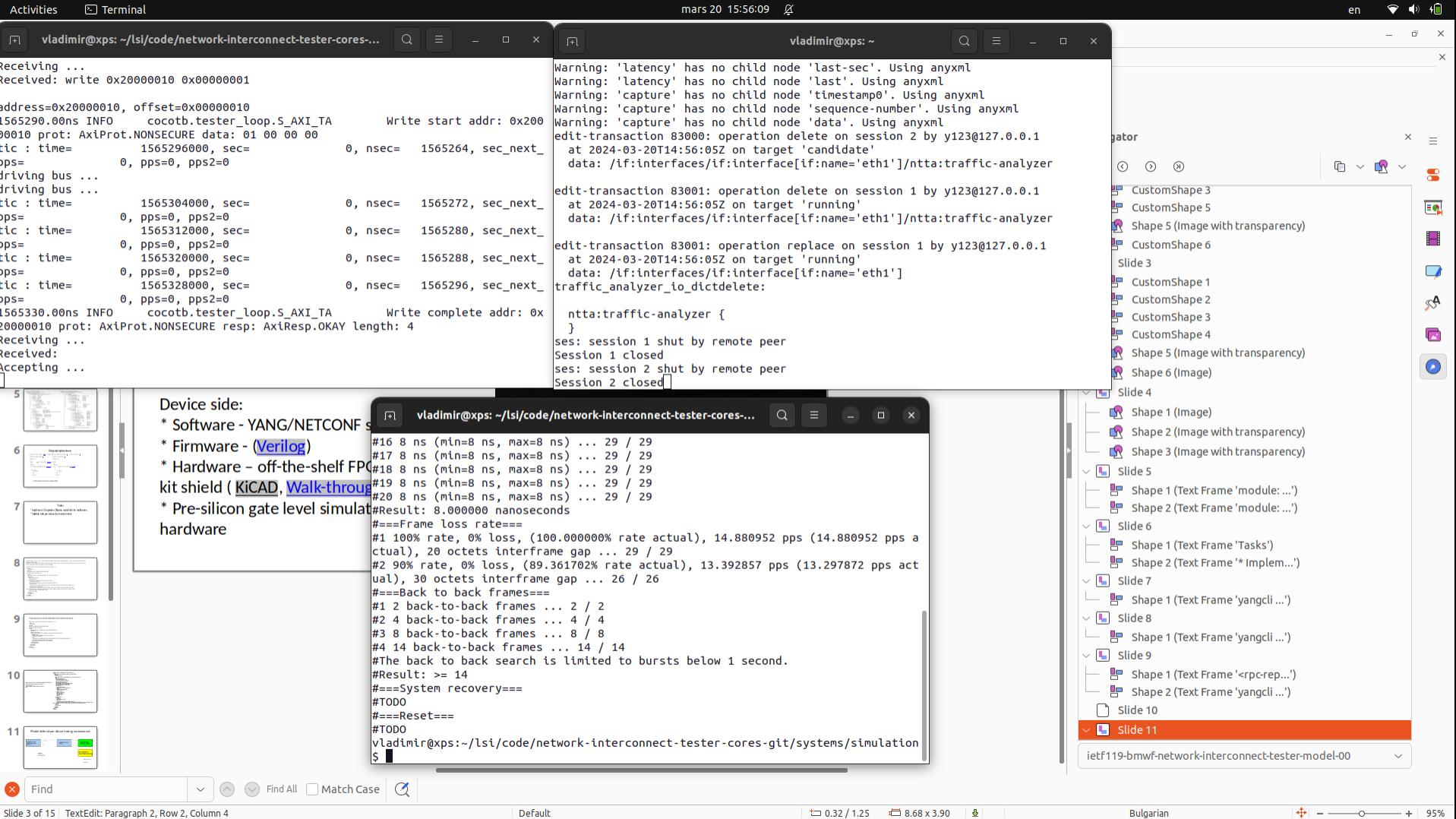

Slide 3 of 15 | TextEdit: Paragraph 2, Row 2, Column 4

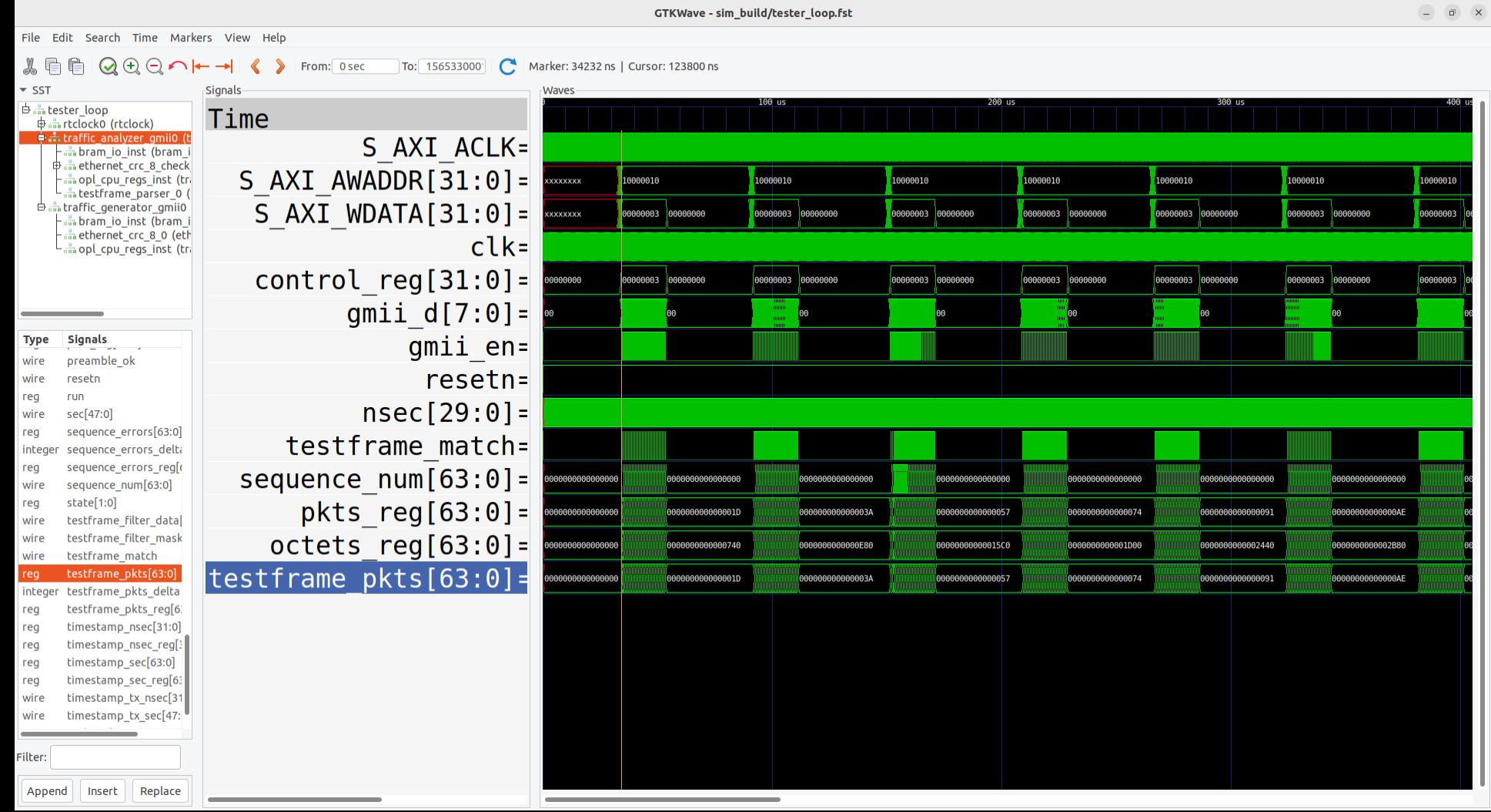

mars 20 16:22:19 <sup> $\alpha$ </sup>

en  $\blacktriangledown$   $\blacklozenge$   $\blacklozenge$ 

Activities

**CTKWave** 

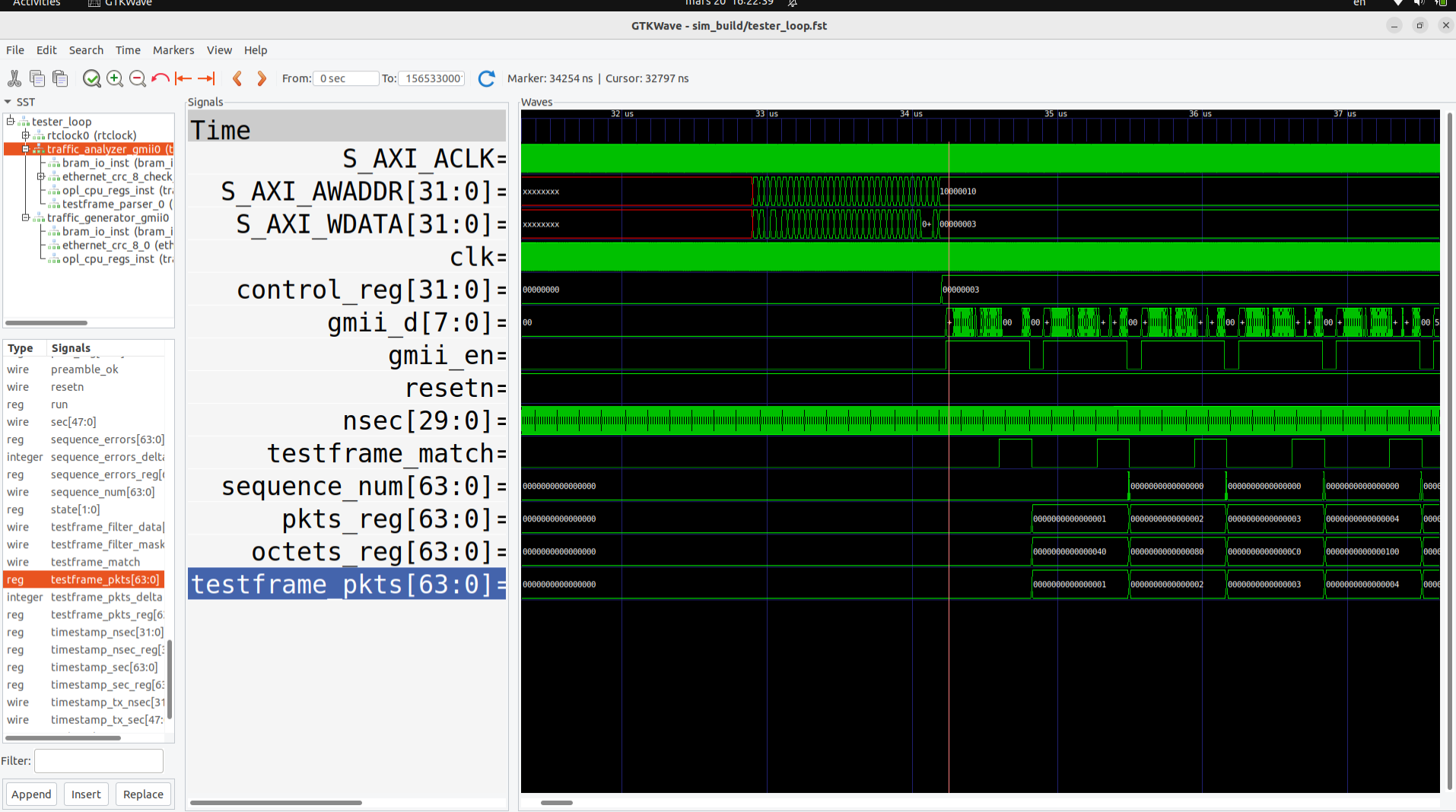

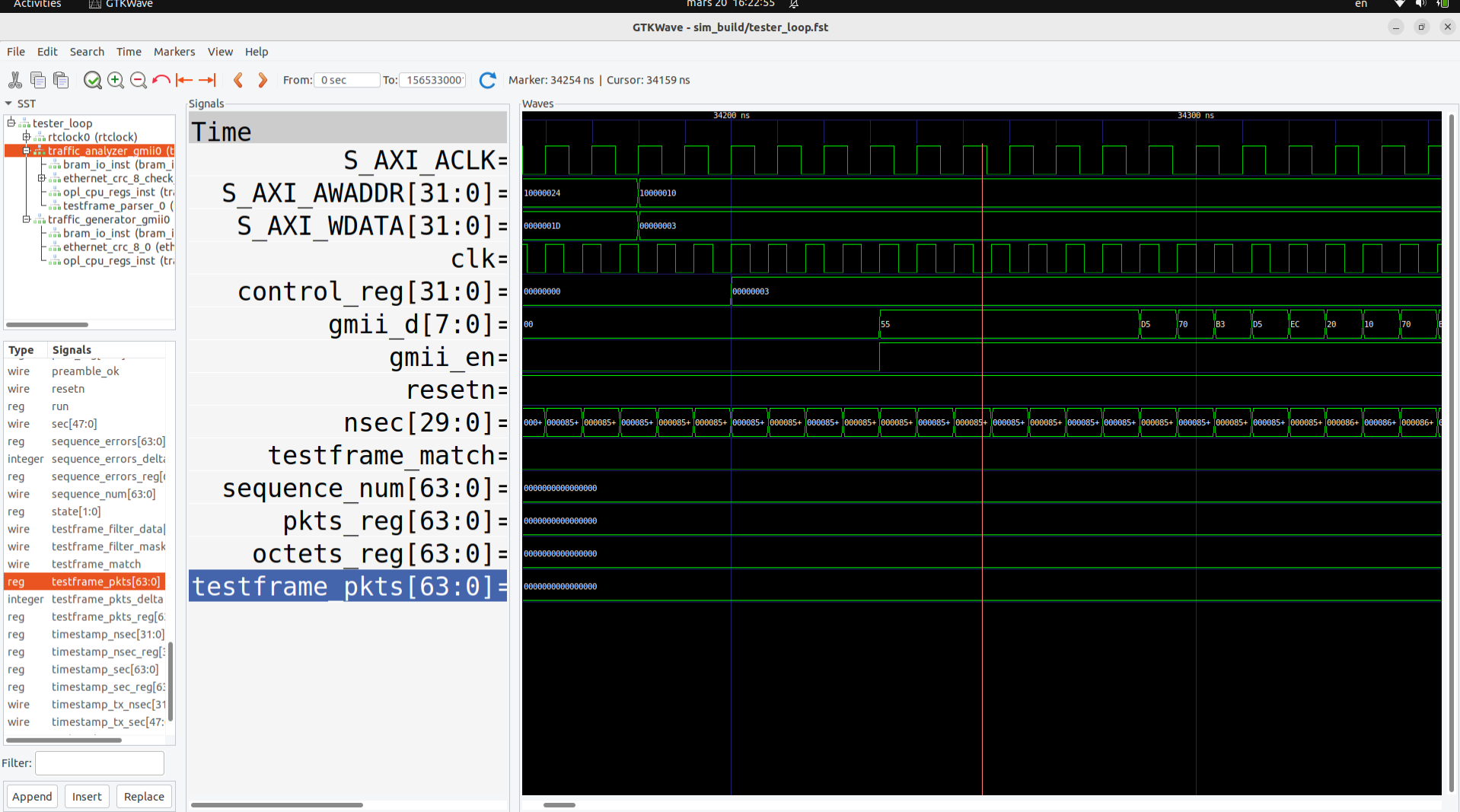

### The End